**Proposta de software de baixo custo para gestão empresarial integrada Low-cost software proposal for integrated business management Propuesta de software de bajo costo para la gestión empresarial integrada**

Recebido: 17/06/2020 | Revisado: 01/07/2020 | Aceito: 03/07/2020 | Publicado: 15/07/2020

**Louis Arthur Machado Bezerra do Nascimento** ORCID: https://orcid.org/0000-0002-8700-9184 Universidade Federal do Rio Grande do Norte, Brasil E-mail: louisartur.53@gmail.com **Carla Simone de Lima Teixeira Assunção** ORCID: https://orcid.org/0000-0003-2246-5100 Universidade Federal do Rio Grande do Norte, Brasil E-mail: carla.teixeira@ifrn.edu.br **Fernanda Heloah dos Santos Silva** ORCID: https://orcid.org/0000-0002-8700-9184

Universidade Federal do Rio Grande do Norte, Brasil E-mail: fernanda\_heloah@hotmail.com

#### **Resumo**

Este trabalho dedica-se à elaboração de um programa computacional desenvolvido na linguagem VBA, afim de facilitar a resolução de problemas em âmbito empresarial. Sendo uma alternativa frente às dificuldades de pequenas e médias empresas se manterem no mercado. O uso desta ferramenta auxilia em toda a gestão empresarial, desde a gestão de pessoas, financeira, estoques e de fornecedores. Para atender à proposta deste trabalho, foi elaborada uma estrutura lógica para o desenvolvimento do modelo, além da interface do programa, do ponto de vista ergonômico. O desempenho do software se mostrou satisfatório a partir de uma situação simulada de uma empresa fictícia. O aplicativo desenvolvido neste trabalho atende às expectativas das pequenas e médias empresas, por ser um aplicativo eficaz ao auxílio à tomada de decisão e sem custos de aquisição e implantação.

**Palavras-chave:** Gestão integrada; Software de baixo custo; VBA; Excel.

#### **Abstract**

This work is dedicated to the elaboration of a computational program developed in the VBA language, in order to facilitate the resolution of problems in the business environment. It aims at being an alternative in the face of difficulties for small and medium-sized companies to remain in the market. The use of this tool assists in management as a whole: people, financial, inventory and supplier business management. To meet the proposal of this work, a logical structure was created for the development of the model, in addition to the program interface, from an ergonomic point of view. The software's performance was satisfactory from a simulated situation of a fictitious company. The application developed in this work meets the expectations of small and medium-sized companies, as it is an effective application to aid decision making and free of acquisition and implantation costs.

**Keywords:** Theory of constraints; Process mapping; Efficiency; School feeding.

#### **Resumen**

Este trabajo está dedicado a la elaboración de un programa informático desarrollado en el lenguaje VBA, para facilitar la resolución de problemas en el entorno empresarial. Ser una alternativa ante las dificultades de las pequeñas y medianas empresas para permanecer en el mercado. El uso de esta herramienta ayuda en toda la gestión, desde personas, finanzas, inventario y gestión de proveedores. Para cumplir con la propuesta de este trabajo, se desarrolló una estructura lógica para el desarrollo del modelo, además de la interfaz del programa, desde un punto de vista ergonómico. El rendimiento del software fue satisfactorio a partir de una situación simulada de una empresa ficticia. La aplicación desarrollada en este trabajo cumple con las expectativas de las pequeñas y medianas empresas, ya que es una aplicación efectiva para ayudar a la toma de decisiones y sin costos de adquisición e implantación.

**Palabras clave:** Gestión integrada; Software de bajo costo; VBA Sobresalir

#### **1. Introdução**

A plataforma eletrônica conhecida como Excel, desenvolvida pela empresa Microsoft foi criada com o intuito de facilitar o modo de criação de planilhas eletrônicas. Esta ferramenta é comumente encontrada no ambiente empresarial, uma vez que facilita processos como armazenamento de dados até a criação de gráficos dinâmicos. Como exemplo do uso, Soares (2010) aponta que a empresa AMBEV obteve uma redução de 80% do tempo gasto

nas operações após da implementação do Excel em conjunto com o VBA (Visual Basic for Applications).

O VBA apresenta-se como uma das funcionalidades que o Excel oferece. Este recurso possui uma linguagem de programação por meio de macros, que aperfeiçoa processos manuais; além disso, possibilita o desenvolvimento de outras ferramentas com criação de interface através de uma programação mais elaborada. O uso do VBA vem ganhando popularidade em função da simplicidade lógica, da fácil visualização e manipulação de dados, possibilitando o desenvolvimento de soluções rápidas e dinâmicas, além de ser um programa geralmente disponível para empresas e estudantes.

No contexto corporativo, o Excel® apresenta-se como um recurso estratégico na manipulação e tabulação de dados normalmente complexos de se planificar, além de se apresentar como uma ferramenta de custo de aquisição acessível se comparado a outros programas de funções similares. O aplicativo utilitário também auxilia as empresas a lidarem com problemas de decisões conflitantes, como por exemplo: redução dos custos de produção frente à escassez de recursos produtivos e o constante crescimento das exigências do mercado (Junior & Silva, 2005). A aplicabilidade deste software molda-se de acordo com a criatividade e/ou necessidade de quem o manipula, tornando-se um eficiente auxiliar em operações gerenciais como: entrada e controle de pedidos; gerenciamento de estoques; controle de custos e gestão pessoal.

Cezarino, Filho & Ratto (2009) ressaltam que o alto custo dos softwares é um fator que causa a carência destes em pequenas empresas. Assim, percebe-se o surgimento de uma oportunidade para o desenvolvimento de ferramentas de apoio à decisão com baixo custo em ambientes computacionais baseados em planilhas eletrônicas, com suplementos adicionais de modelagens e solução de problemas, revelando-se uma boa alternativa de estudo, visto que as empresas menores tendem a conviverem com problemas de menor proporção, o que não necessita da implementação de ferramentas elaboradas e complexas nesse ambiente.

Perante o cenário supracitado pelos autores, esta pesquisa tem como objetivo principal desenvolver um sistema de informação gerencial para auxiliar atividades correlatas à gestão empresarial, utilizando a linguagem de programação Visual Basic for Applications (VBA) disponível no Microsoft Excel®, afim de proporcionar a otimização de operações habituais.

Este trabalho justifica-se por conduzir a elaboração de um software, que possua a capacidade de proporcionar uma gestão integrada dos diversos domínios da empresa, facilitando a compreensão na etapa de análise e fundamentação para a tomada de decisão e

melhorias futuras, com custo reduzido.

#### **2. Revisão Bibliográfica**

### **2.1 Sistemas de Informação e VBA**

Em um mercado cada vez mais competitivo, as empresas estão buscando melhorar a eficiência de suas operações a fim de garantir maior lucratividade; das ferramentas disponíveis para um administrador garantir que seu objetivo seja almejado, dispõem-se os sistemas de informação, que estão entre as ferramentas mais importantes para atingir altos índices de eficiência e produtividade nas operações.

De acordo com Stair & Reynolds (2012), um sistema de informação (SI) é um conjunto de componentes inter-relacionados que coleta, manipula, armazena e disseminam dados e informações e fornece um serviço de realimentação para atingir um objetivo. Ou seja, é um mecanismo de realimentação que auxilia na realização de metas, como o aumento de receita, redução de custos ou até na melhoria de serviço para o consumidor, enfatizando no aumento da velocidade de processamento e na precisão. Laudon & Laudon (2010) ressalta ainda que um sistema de informação deve conter informações sobre pessoas, locais e itens significativos para a organização ou para o ambiente que o cerca. Stair e Reynolds (2012) também enfatizam que os sistemas de informação podem ser classificados como manuais ou computadorizados, sendo o primeiro mais simples, por exemplo, um caderno; já o segundo se utiliza de equipamentos tecnológicos para o seu funcionamento, como hardwares e softwares. Silva (2014), afirma que softwares de planilha são substitutos eletrônicos das ferramentas tradicionais de planejamento, como o lápis e a borracha, a folha do contador e a calculadora, além do Excel poder ser usado como um gerenciador de banco de dados.

Segundo Norton (1997), o software é um ingrediente que estabelece que o computador execute uma tarefa específica (instruções eletrônicas que em geral residem em um meio de armazenamento). Sommerville (2003) complementa, afirmando que software não é apenas o programa, mas também toda a documentação associada e os dados de configuração necessários para fazer com que esses programas operem corretamente.

Para Cezarino, Filho e Ratto (2009), a grande comodidade dos softwares de planilhas é a facilidade de criar interfaces flexíveis para o usuário com um custo baixo, e assim permitir que ele possa fazer uma tomada de decisões mais precisa; um dos softwares mais disseminados no mercado que trabalham com planilhas é o Excel. Rocha (2011) corrobora

com isto e afirma que o Excel vem sendo utilizado nas grandes indústrias por permitir o desenvolvimento de aplicações personalizadas, além de possibilitar a automatização de sistemas de gerenciamento. Neto e Zanella (2007) acrescentam ainda que muitas das maiores empresas do mundo usam o Excel para criar aplicações personalizadas.

Neto e Zanella (2007) apontam o Excel como ferramenta importante na realização de realizar cálculos, bem como na apresentação sistemática de dados, indo além de construir planilhas de controle de despesas domésticas ou relatórios sobre um projeto. Ele possibilita a integração e automatização de sistemas inteiros de gerenciamento de empresas e indústrias, pois integrado ao Excel existe uma aplicabilidade chamada Visual Basic for Applications (VBA). Rocha (2011) destaca que a linguagem VBA é uma importante alternativa para automatização do uso da planilha Excel, ressaltando que a linguagem permite a criação de macros para a realização de tarefas repetitivas e ainda permite integração com os produtos da Microsoft Office, tais como: Word, Excel, Access, Outlook, PowerPoint, FrontPage e também em produtos como o AutoCAD.

### **2.2 Gestão de materiais e estoque**

De acordo com Alt e Martins (2009), a administração dos recursos materiais engloba a sequência de operações que tem seu início na identificação do fornecedor, na compra, no processo produtivo, em sua armazenagem como produto acabado e, finalmente, em sua distribuição ao consumidor final. Um dos eixos da gestão de materiais é a gestão de estoques. Para Slack et al. (2009), estoque é definido como acumulação de recursos materiais em um sistema de transformação.

Não importa o que está sendo armazenado como estoque, ou onde ele está posicionado na operação, ele existirá porque existe uma diferença de ritmo ou de taxa entre fornecimento e demanda. Corroborando com isto, Viana (2002) ressalta que as principais causas que tornam existência de estoque permanente para o imediato atendimento do consumo interno e das vendas nas empresas são: necessidade de continuidade operacional; incerteza da demanda futura ou sua variação ao longo do período de planejamento e a disponibilidade imediata do material nos fornecedores e cumprimento dos prazos de entrega. Esses são os principais fatores para a existência de um estoque em qualquer empresa, exigindo assim uma gestão de estoques para a administração desse segmento.

Entretanto, para atender aos clientes de forma certa na hora certa e na quantidade certa, vem se tornando cada vez mais um desafio para as empresas definir políticas eficientes

na gestão de estoques. Martins e Alt (2003) declaram que a gestão de estoques constitui em ações que permitem ao administrador analisar se os estoques estão sendo bem geridos, manuseados e controlados.

Os estoques representam boa parte dos ativos da empresa, em alguns casos podendo representar aproximadamente 46% dos ativos totais. Então pode-se considerar que "os estoques são recursos ociosos que possuem valor econômico, os quais representam um investimento destinado a incrementar as atividades de produção e servir aos clientes" (Viana, 2002, p.144).

Viana (2002) também afirma que a gestão dos estoques é um conjunto de atividades que visa atender às necessidades da empresa, com o máximo de eficiência e ao menor custo, através do maior giro possível para o capital investido em materiais, tendo como objetivo fundamental a busca do equilíbrio entre estoques e consumo. Contudo, para se obter este equilíbrio, é necessário a verificação e registro de dados da empresa e para isso é preciso alimentar um sistema de informação, seja ele manual ou digital.

### **2.3 Gestão financeira e Gestão de Pessoas**

A gestão visa administrar os recursos sejam eles quais forem; porém, um dos recursos mais importantes para uma organização bem sucedida e sustentável, que busca a perpetuidade, é a sua gestão financeira. A expansão do mundo corporativo fez com que os empresários passassem a sentir a necessidade de compreender e controlar melhor as finanças empresariais. Assaf Neto (2008) corrobora quando afirma que, a partir dos anos 20 do século XX, já entendida como uma área independente de estudo, as finanças das empresas são motivadas a evoluir de maneira a atender à crescente complexidade assumida pelos negócios e operações de mercado.

O objetivo da maioria das empresas é ser rentável e uma alta rentabilidade exige um maior cuidado quando se trata de gestão financeira. Para Nunes (2015), os recursos financeiros de uma organização representam os meios monetários detidos por essa mesma organização (ou a capacidade de obtê-los nos mercados financeiros ou junto a entidades financiadoras); eles podem ser utilizados no financiamento da atividade corrente ou no financiamento de novos investimentos. Desta forma, o autor ainda afirma que os recursos financeiros de uma organização são constituídos por todos os meios de pagamento, tais como valores em caixa e depósitos bancários, bem como outros ativos detidos pela empresa exclusivamente para venda (nomeadamente inventários, sejam eles matérias-primas, produto

acabado ou mercadorias) ou facilmente convertíveis em meios de pagamento. Portanto, é perceptível que recurso financeiro está ligado diretamente aos recursos materiais que a empresa possui.

De acordo com Guedes (2010), uma análise por meio de índices financeiros é a ferramenta ideal para ter o controle mais adequado para as tomadas de decisões nas empresas. Através dos indicadores financeiros é possível comparar uma organização com outras do mesmo segmento e até de segmentos diferentes de mercado, estabelecendo critérios de avaliação do desempenho entre as empresas. Para Gitman (1997), análise por meio de índices financeiros envolve os métodos de cálculo e a interpretação dos índices financeiros. Portanto, para possuir uma análise precisa através de cálculos é necessário que a organização registre a sua movimentação de capital durante uma janela temporal.

As pessoas constituem um dos mais importantes ativos das organizações, se não o mais. Este contexto é representado pela íntima interdependência das organizações e das pessoas. O relacionamento entre ambos, antes considerados conflitos, hoje é baseado na solução do tipo ganha - ganha, onde cada uma das partes tem seus objetivos. Para Chiavenato (2008), gestão de pessoas depende da mentalidade predominante na organização. Ou seja, corresponde ao conjunto integrado de atividades de especialistas e de gestores, de como irá agregar, aplicar, recompensar, desenvolver, manter e monitorar pessoas, no sentido de proporcionar competências e competitividade à organização.

### **3. Metodologia**

Em geral, as pesquisas podem ser caracterizadas quanto aos seus objetivos e procedimentos técnicos. Perante o objetivo a presente pesquisa classifica-se como exploratória e explicativa, no sentido de buscar conhecer com maior profundidade o assunto e analisar problemas identificados, como também suas possíveis causas, além de visar definir modelos teóricos (Gil, 2008).

A partir da identificação do problema, foi possível desenvolver o software e para tal feito foi necessário à utilização dos seguintes componentes de hardware e software: notebook com sistema operacional Windows 10; processador intel® core™ i3-5005U 2 GHz; memória RAM de 4 GB, HD de 1 Terabyte. Além disso, o programa foi escrito na linguagem VBA utilizando o software Excel 2010 da Microsoft. Para que o usuário possa utilizá-lo, é necessária uma versão do software do mesmo ano, ou mais recentes como as versões 2013 e 2016; além desses requisitos, para o funcionamento correto do programa, também é

necessário ajustar as configurações de segurança do Excel, a fim de habilitar as macros contidos no mesmo. A Figura 1 demonstra os procedimentos metodológicos e técnicos que proporcionaram embasamento para se alcançar o objetivo proposto pela presente pesquisa.

#### **Figura 1**- Etapas da Pesquisa.

- · Revisão da bibliografia
- · Criação de cronograma de pesquisa  $2^{\circ}$ 
	- · Estudo e aprofundamemto do VBA
	- Definição dos modulos do programa
	- · Desenvolvimento e programação do software
	- · Descrição e apresentação das funcionalidades do programa

Fonte: Elaboração própria.

#### **4. Resultados e Discussão**

Este capítulo objetiva exibir as caraterísticas que o software desenvolvido detém, como também esquematizações e ilustrações de como as interfaces do sistema se comportam para os usuários que o utilizam, seja de cunho administrativo ou operacional.

### **4.1 Apresentação do Software e módulos fundamentais**

O software desenvolvido ao longo da pesquisa foi nomeado como LamBRO e possui um total de 22 módulos programados, apresentando uma interface padrão com diversas cores, interação intuitiva e amigável. A Figura 2 apresenta o módulo introdutório que direciona para outros três módulos: administrativo, operacional e consultas, além de possuir os recursos de data e hora atual em que o sistema está sendo utilizado.

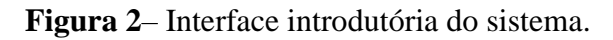

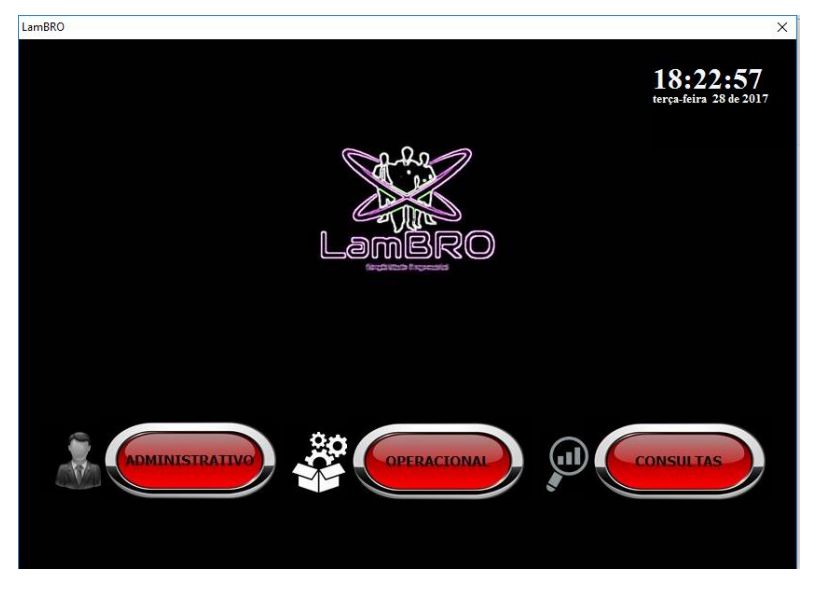

Fonte: Autores (2020)

As funções administrativa e operacional só podem ser acessadas perante o login e senha de um usuário cadastrado no sistema, necessitando a apresentação do CPF, ao escolher uma das funções supracitadas. A Figura 3 apresenta o modulo que deverá ser preenchido para o acesso das funções condizentes com a opção escolhida.

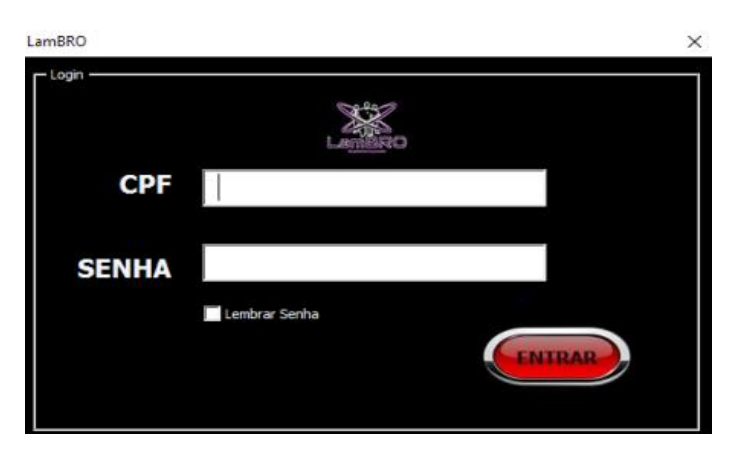

**Figura 3**- Módulo de login.

Fonte: Elaboração própria.

O sistema possui três módulos fundamentais que irão se ramificar em outros módulos que possuem diversas funções. Entretanto, o acesso para os módulos administrativo e operacional é restrito e requer que informações sejam fornecidas de login e senha compatíveis com as cadastradas para o usuário ter o acesso autorizado. Caso contrario, terá acesso restrito

ao sistema, possuindo somente ingresso ao modulo de consultas. A Figura 4 representa como os módulos fundamentais do sistema estão distribuídos e hierarquicamente contidos uns nos outros, sendo que o modulo administrativo contém todas as funções do sistema.

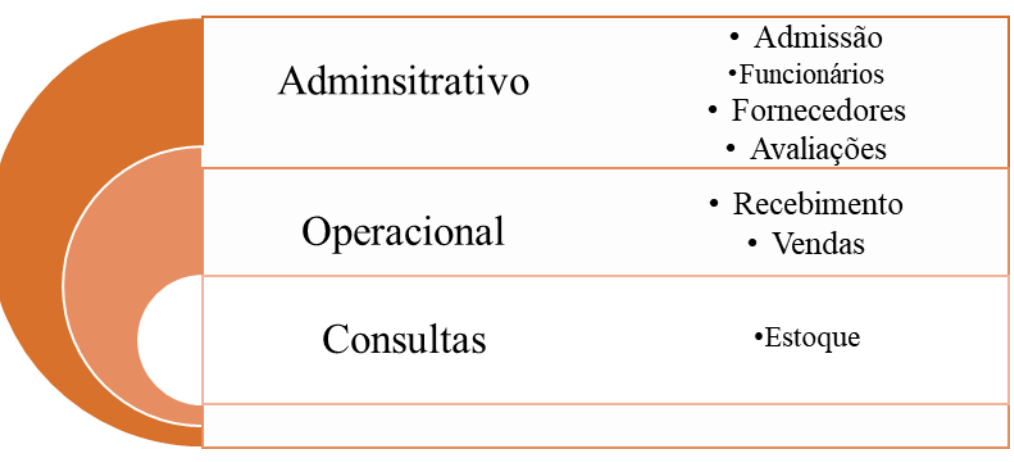

**Figura 4**– Módulos fundamentais e suas funções.

Fonte: Elaboração própria.

### **Módulo administrativo**

Nem todos os usuários terão acesso ao módulo administrativo, por se tratar de uma parte do sistema vital para a empresa. Os únicos que poderão ter acesso a esse tipo de função devem ocupar um cargo de gestão, pois o colaborador que possuir acesso a essa parte do sistema terá total domínio sobre as informações da empresa, podendo fazer admissão, demissões, cadastrar fornecedores e avalia-los, além de englobar todas as outras funções que os módulos operacional e de consultas possuem. A Figura 5 demonstra a interface do modulo e todas as funções que ele possui.

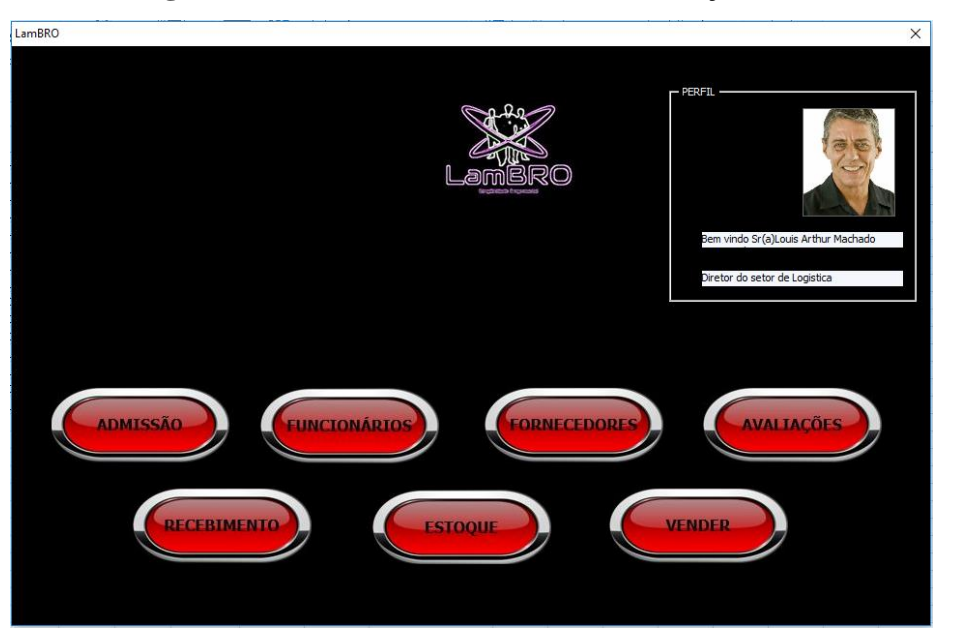

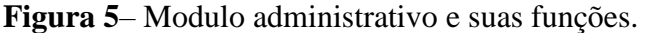

Fonte: Elaboração própria.

"Admissão" é um modulo que qualquer colaborador com acesso à parte administrativa pode usufruir, pois esta função faz a admissão de novos colaboradores. Ao abrir este modulo, dados sobre o novo colaborador deverão ser preenchidos, como CPF, RG, foto 3x4, função, setor e outros dados relacionados com a admissão do funcionário. Para qualquer admissão feita no sistema, ficará registrado quem foi o administrador que efetivou a admissão, sendo que esta função é para um maior controle do sistema.

Já o módulo "Funcionários" fornece todo o quadro de funcionários, fazendo a distinção entre administrativos e operacionais e mostra quase todos os dados do funcionário, como CPF, RG, foto, função e quem foi que efetuou o cadastro no sistema, além de possuir um modulo de alteração dos dados do funcionário, caso tenha sido registrado erroneamente.

O módulo "Fornecedores" permite registrar, analisar e alterar dados sobre fornecedores da empresa possibilitando também observar as avaliações feitas por algum administrador da empresa e comentários sobre a última entrega do fornecedor.

Por fim, o modulo "Avaliações" permite fazer a avaliação dos fornecedores de acordo com os cinco objetivos de desempenho que Slack et al. (2009) mencionam que um fornecedor deve cumprir.

### **Módulo operacional**

.

Os colaboradores que terão acesso à parte operacional terão grande importância para o

funcionamento da empresa; entretanto, as funções disponíveis para esta operação serão mais limitadas e menos autônomas, mais ligadas a atividades que ocorrem diariamente. No modulo de "recebimento" é possível fazer o cadastro, atualização e retirada de qualquer produto que estiver em estoque; ele também faz a busca do produto no estoque através da procura do código de barras, além de mostrar informações sobre quantos produtos tem em estoque e qual o valor destes produtos. A interface de "Vendas" foi programada para a realização da atividade fim da empresa, que é vender.

#### **Módulo consultas**

O módulo "Consultas" está atrelado ao estoque da empresa, pois mostra a quantidade de itens que tem em estoque e permite fazer uma filtragem pelo nome do item; a Figura 6 mostra detalhadamente como funciona este modulo de função básica do sistema.

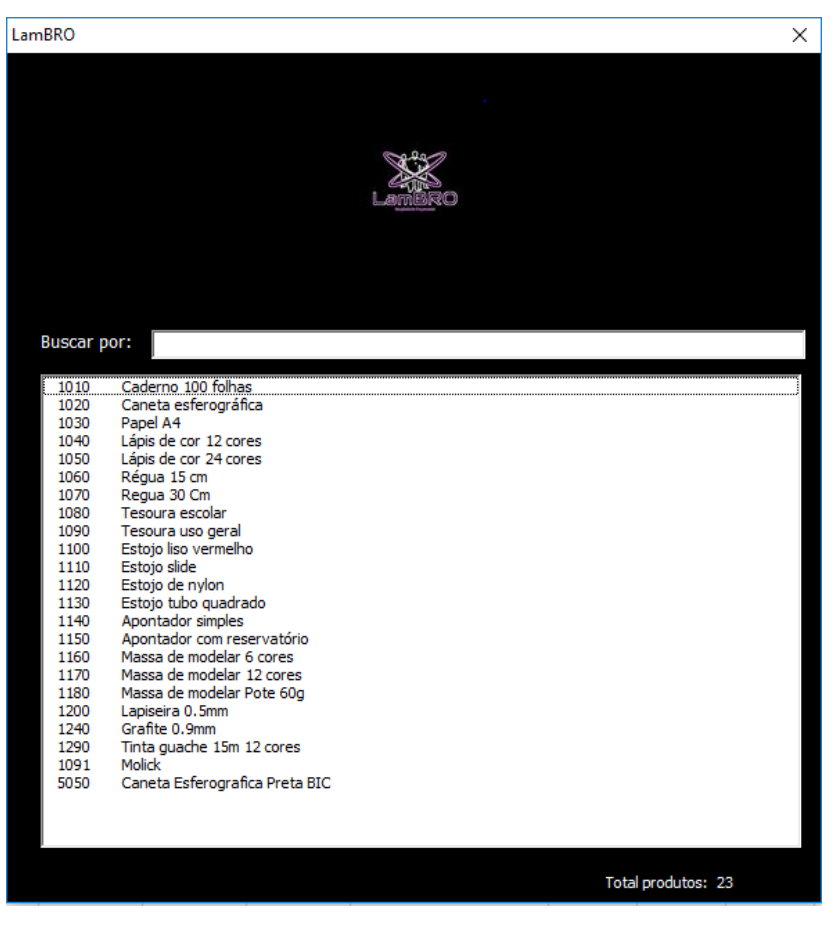

**Figura 6**– Módulo de consultas.

Fonte: Elaboração própria.

Para verificação da funcionalidade do software foi feita uma simulação, na qual a empresa fictícia foi baseada em uma loja que vende produtos escolares, como caderno, lápis, tesoura, régua entre outros itens. Os funcionários e os fornecedores também são de caráter fictício, a fim de averiguar o total funcionamento do software. O design da logomarca e de todos os botões foram desenvolvidos no Power Point 2010, aplicativo que também faz parte do pacote office® no qual o Excel® está contido. O design complementar do software, como as cores e a disposição dos itens na interface do Excel® foram desenvolvidos no próprio Visual Basic for Applications.

#### **5. Considerações Finais**

Foi possível apresentar, por meio da simulação de dados fictícios, as diferentes funcionalidades do software que podem ser usufruídas, a um baixo custo, em ambiente empresarial, apresentando de forma integrada os diversos segmentos das empresas, sendo estes: estoques, financeiro, fornecedores e funcionários (stakeholders).

É preciso expor as dificuldades de se desenvolver um software de gestão para qualquer tipo de empresa, visto que empresas de ramos diferentes irão possuir necessidades específicas. Entretanto, a preocupação deste trabalho foi de desenvolver um aplicativo genérico, mas que possa ser facilmente customizado.

Apesar das dificuldades, o aperfeiçoamento contínuo do trabalho é um dos grandes focos, devido à percepção dos não englobamentos de diversos outros aspectos que uma empresa possui, como criação de código de barras binário para os produtos, destaque do mês, endereçamento dos produtos no estoque, inventário, além de outras necessidades que podem surgir.

Além do já exposto, é importante salientar a usabilidade do software, o seu baixo custo e sua viabilidade de uso em pequenas e médias empresas.

Por fim, pode-se concluir que o objetivo de desenvolvimento do software foi alcançado sem erros, após a conclusão dos testes com os dados simulados.

### **Referências**

Alt, P. R. C., & Martins, P. G. (2009). Administração de materiais e recursos patrimoniais. – 3.ed. São Paulo: Saraiva.

Assaf Neto, A. (2008). Finanças corporativas e valor. – 3. ed. – 2. reimpr. – São Paulo: Atlas.

Botchkarev, A. (2005). Assessing Excel VBA Suitability for Monte Carlo Simulation. Disponível em : http://arxiv.org/ftp/arxiv/papers/1503/1503.08376.pdf>. Acesso em: 07 Jan. 2020.

Cezarino, W., Filho, O. S. S., & Ratto, J. R. (2009). Planejamento agregado da produção: Modelagem e solução via planilha Excel & Solver. Revista Produção. ABEPRO, 09(3), 28.

Chiavenato, I. (2008). Gestão de Pessoas: O novo papel dos recursos humanos nas organizações. Rio de Janeiro: Elsevier.

Gil, A. C. (2008). Como elaborar projetos de pesquisa. 4. ed. São Paulo: Atlas.

Gitman, L. J. (1997). Princípios de administração financeira – 7ª edição – São Paulo: Harbra. Guedes, R. (2010). Gestão Financeira na Prática. Disponível em: http://www.administradores.com.br/artigos/negocios/gestao-financeira-na-pratica/39071/. Acesso em: Fevereiro/2020.

Júnior, J. F. D. A., & Silva, A. B. D. (2005). Um sistema de apoio à decisão baseado em planilhas eletrônicas para o planejamento da produção na indústria de laticínios. Revista Brasileira de Agroinformática. 7(2), 17-31.

Laudon, K. C., & Laudon, J. P. (2010). Sistemas de informação gerenciais. -9. Ed. –São Paulo: Pearson Prentice Hall.

Martins, P. G., & Alt, P. R. C. (2003). Administração de Materiais. São Paulo: Saraiva.

Neto, A. R., & Zanella, C. (2007). Planejamento da produção com a utilização do solver-excel na empresa Bondio Alimentos S.A. In: vigésimo sétimo encontro nacional de engenharia de produção. Foz do Iguaçu. Anais ENEGEP Foz do Iguaçu.

Norton, P. (1997) Introdução à Informática. São Paulo: Pearson.

Nunes, P. (2004). Conceito de Recursos Financeiros. Disponível em: http://knoow.net/cienceconempr/gestao/recursos-financeiros/ . Acessado em: Fevereiro/2020.

Rocha, P. T. (2011). Programação matemática da produção em processos batelada utilizando planilhas do Excel com interface amigável. Dissertação de Mestrado em Engenharia Química, Universidade Estadual de Maringá, Maringá.

Slack, N., Johnston, R., & Chambers, S. (2009). Administração da produção. – 3. Ed. São Paulo: Atlas.

Stair, R., & Reynolds, M. G. W. (2012). Princípios de sistemas de informação. – Tradução da 9. Ed. norte-americana – São Paulo: Cengage Learning.

Slva, M. G. (2014). Informatica: terminologia: Microsoft Windows 8, Internet, Segurança, Microsoft Word 2013, Microsoft Excel 2013, Microsoft PowerPoint 2013, Microsft Access 2013. São Paulo: Érica.

Soares, D. A. (2010). Importância de Excel avançado e VBA para o engenheiro de produção e uma forma alternativa de aprendizagem. Monografia UFMG, pag 39.

Somerville, I. (2003). Engenharia de Software. Ed. Person.

Viana, J. J. Administração de materiais, São Paulo: Atlas, 2002.

#### **Porcentagem de contribuição de cada autor no manuscrito**

Louis Arthur Machado Bezerra do Nascimento – 50% Carla Simone de Lima Teixeira Assunção – 25% Fernanda Heloah dos Santos Silva - 25%